# **7. Interfaces**

- Herencia múltiple
- Interfaces **Comparable** y **Comparator**

1

- Patrón Observer:
	- clase **Observable**
	- interfaz **Observer**
- Interfaces de marca:
	- **Cloneable**
	- **Serializable** (persistencia)

### **Interfaces**

- Permite SIMULAR la **herencia múltiple**.
- La definición de un interfaz no tiene constructor, por lo que no es posible invocar el operador **new** sobre un tipo interfaz.

#### • **Declaración:**

- Interface es el modo de declarar un tipo formado sólo por métodos abstractos (**abstract**) y constantes (**final**), ambos **public**, permitiendo que se escriba cualquier implementación para estos métodos.
- Aunque un interfaz puede extender **múltiples interfaces**, no puede extender clases.

```
2
[public] interface MiInterfaz [ extends otraI1,otraI2,... ] {
            double PI = 3.14159;
            void met1(); //public abstract
... }
```
#### **Interfaces**

#### • **Implementación:**

- Un interfaz se utiliza definiendo una clase que *implemente* el interfaz a través de su nombre
- La clase debe **proporcionar la definición** completa de todos los métodos declarados en el interfaz y, también, la de todos los métodos declarados en todos los superinterfaces de ese interfaz.
- Una clase puede implementar **más de un interfaz**, incluyendo varios nombre de interfaces separados por comas. En este caso, la clase debe proporcionar la definición completa de todos los métodos declarados en todos los interfaces de la lista y de todos los superinterfaces de esos interfaces.

El lenguaje de programación Java 3 Class MiClase **extends** OtraClase **implements** UnInterfaz, OtroInterfaz { ... }

#### **Colisión de nombres**

```
El lenguaje de programación Java 4
public interface Interfaz1 {
 int CTE = 1;void met();
}
public interface Interfaz2 {
 int CTE = 789;
 void met();
}
public class Clase implements Interfaz1, Interfaz2{
 public void met(){ //única semántica del método
    System.out.println("Única implementación de met");
   System.out.println("El valor de la cte es" + Interfaz1.CTE);
  }
}
```
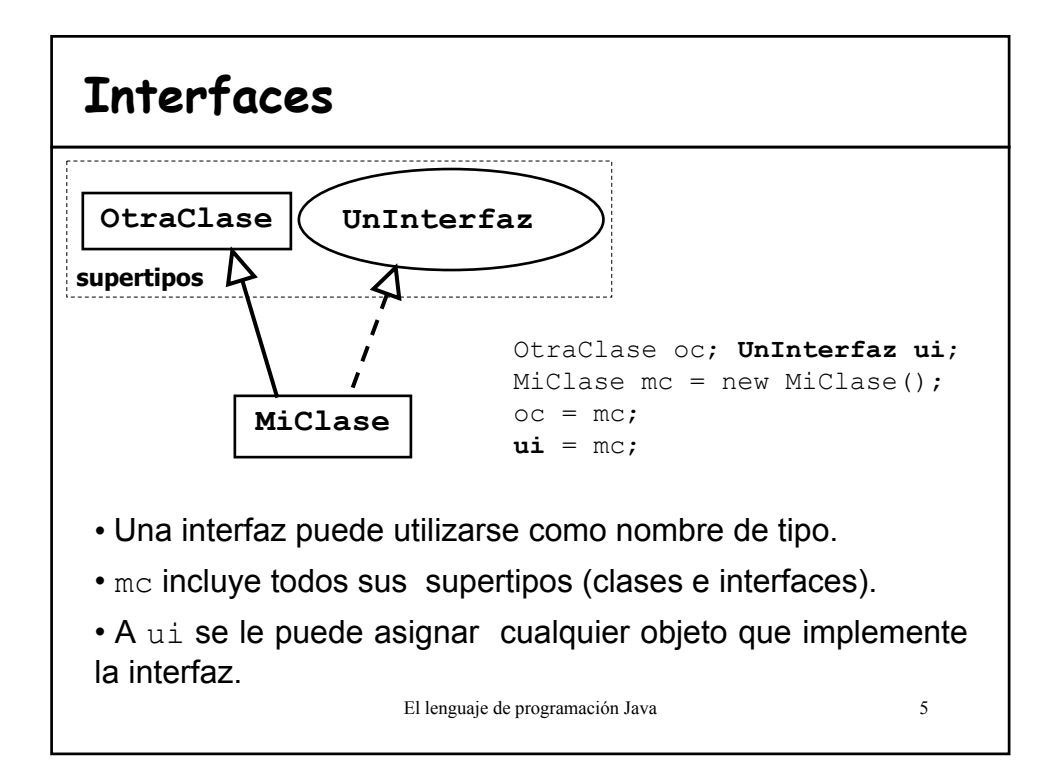

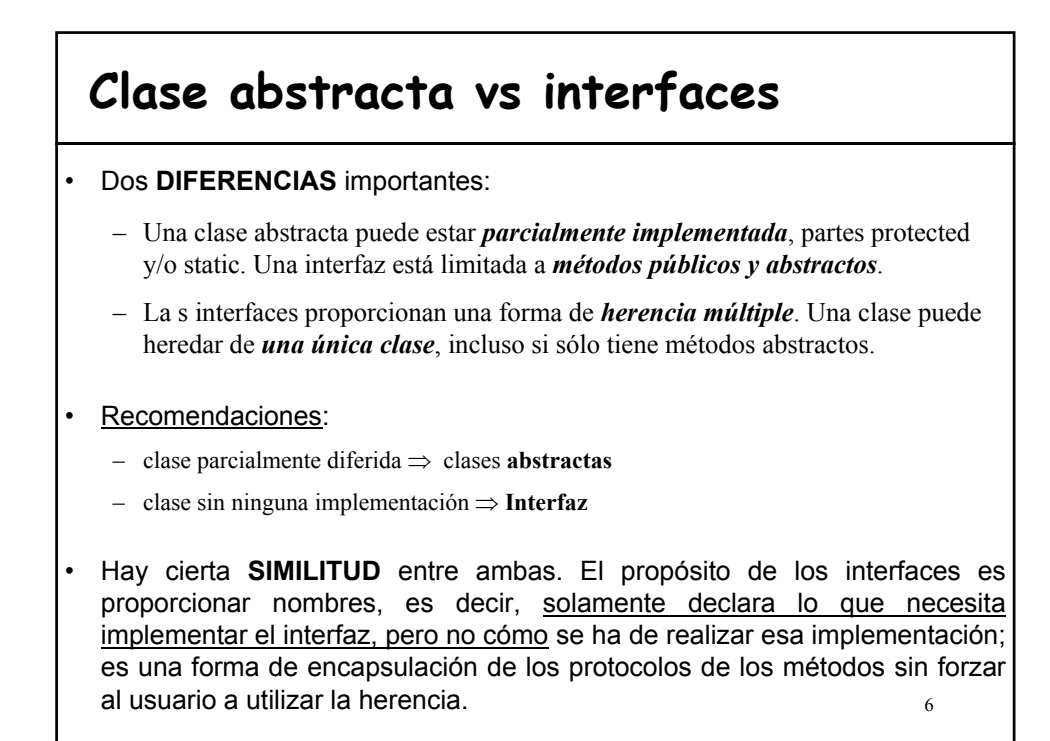

### **Clase Arrays**

```
El lenguaje de programación Java 7
• static void sort (Object [] a)
  Aunque el parámetro es un array de Object presupone que es un
  array de objetos comparables (Comparable[])
• static void sort (Object [] a, Comparator c)
• static boolean equals (Object [] a, Object [] a2)
• static int binarySearch(Object [] a, Object key)
• static int binarySearch(Object [] a, Object key, 
  Comparator c)
```
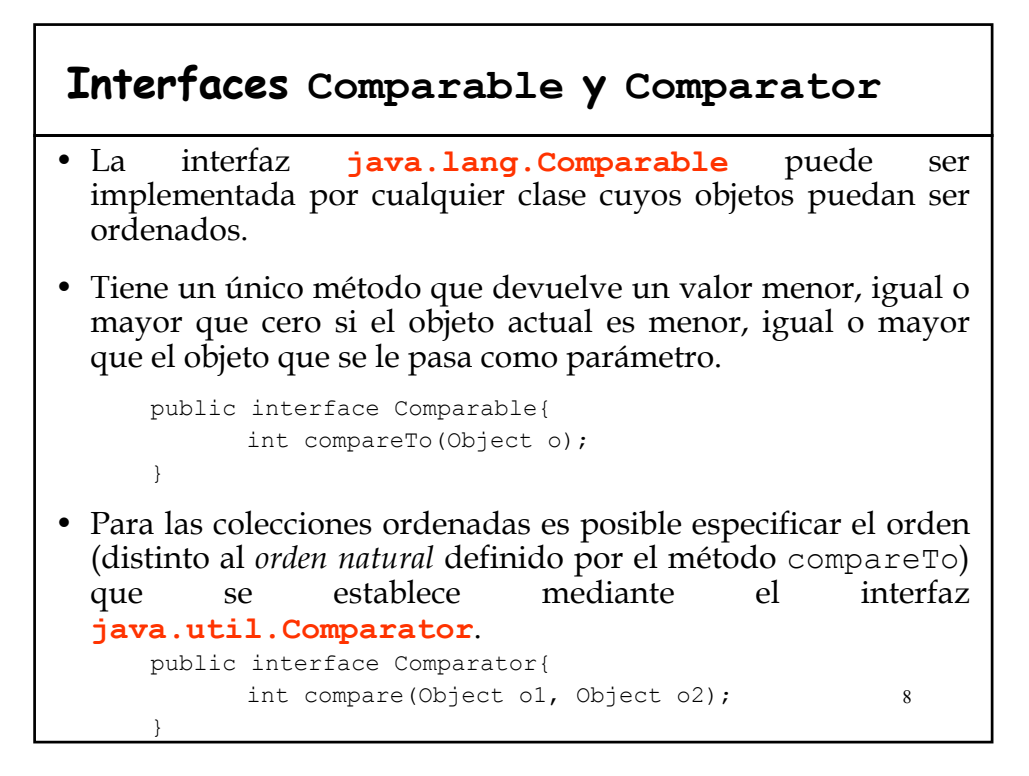

### **Ejemplo Comparable**

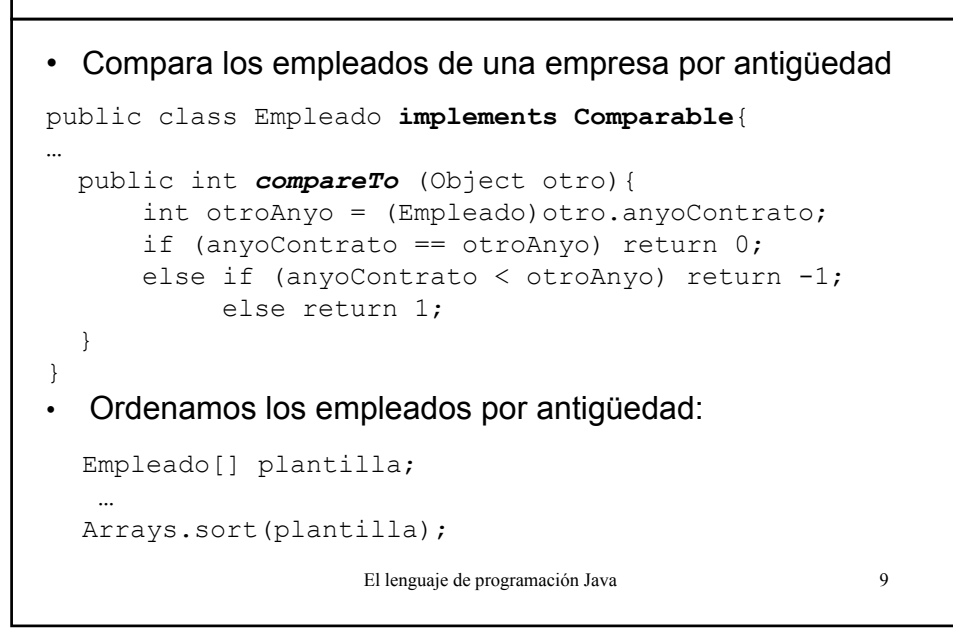

#### El lenguaje de programación Java 10 **Ejemplo Comparator** • El criterio para ordenar los empleados atendiendo al orden alfabético de sus nombres: public class ComparadorAlfabetico **implements Comparator**{ public int *compare*(Object o1, Object o2){ Empleado e $1 = (Empleado) o1;$ Empleado e2 =  $(Empleado) o2;$ return e1.getNombre().compareTo(e2.getNombre()); } } • Ordenamos los empleados por orden alfabético (criterio distinto al "natural") Empleado[] plantilla; … Arrays.sort(plantilla, **new** ComparadorAlfabetico());

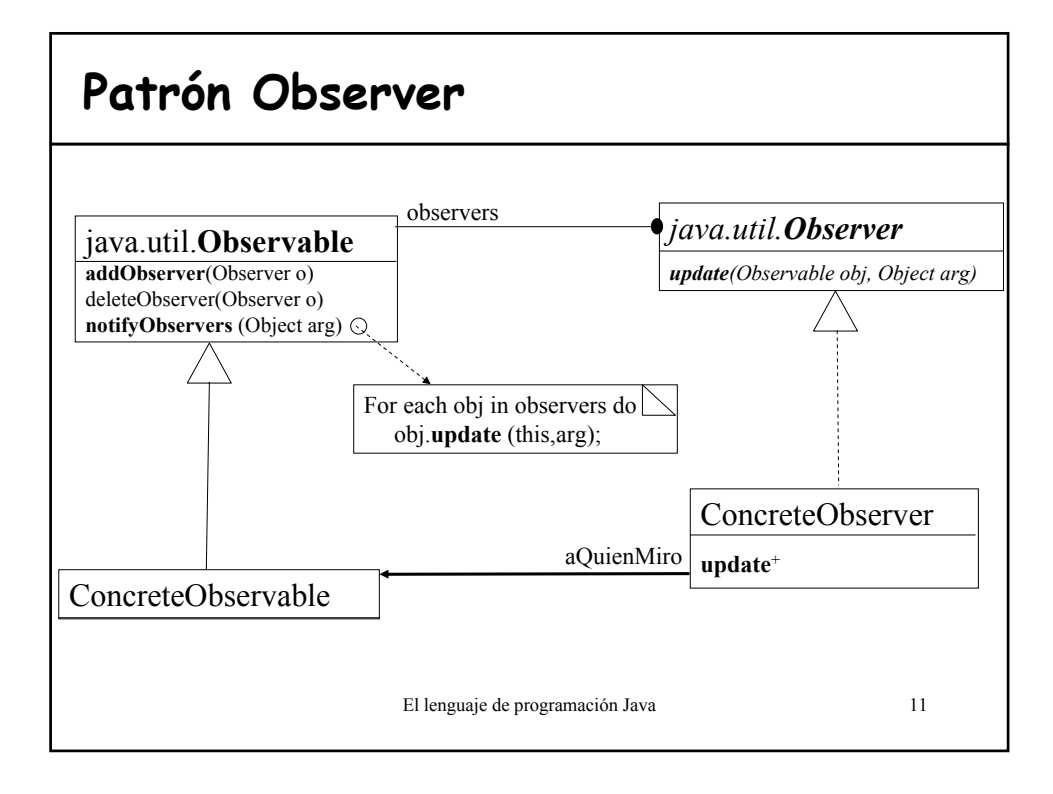

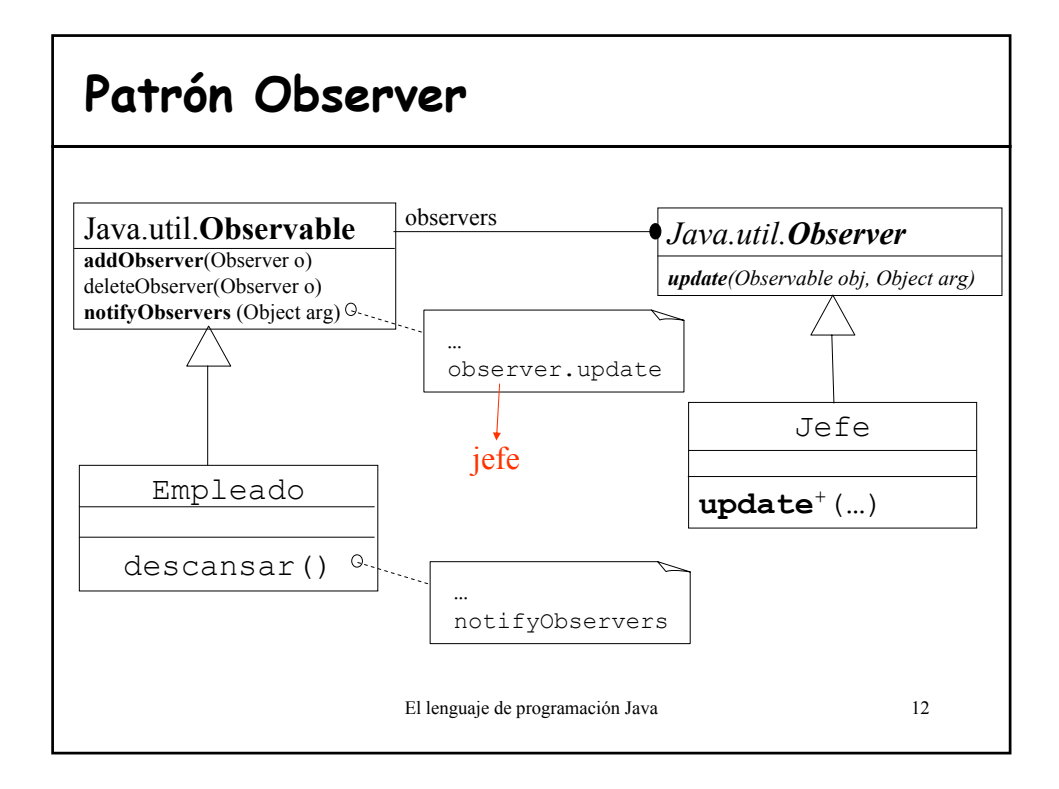

## **Ejemplo: Observable y Observer**

```
public class Empleado extends Observable{
  public void descansar(){
       if (hora!=desayuno) {
              setChanged();
             notifyObservers("ocioso");
       }
   }
   ...
}
public class Jefe implements Observer{
  public void supervisar(Empleado e){
       e.addObserver(this);
   }
  public void update (Observable e, Object estado){
       if ((String)estado.equals("ocioso"))
                      (Empleado)e.darToqueAtencion();
  }
}
```
## **Clonación de objetos: Object.clone**

- Devuelve un nuevo objeto cuyo estado inicial es una copia del estado actual del objeto sobre el que se invoca a clone
- Factores a tener en cuenta:
	- La clase que proporciona el método **clone** debe implementar el interfaz **Cloneable**
	- Definir el método clone como public (en la clase Object es protected, por lo que no se puede hacer el clone de un Object)
	- Puede ser necesario cambiar la implementación por defecto del método para hacer un clone en profundidad
	- Se puede utilizar la excepción **CloneNotSupportedException** para indicar que no se debería haber llamado al método clone.

El lenguaje de programación Java 14

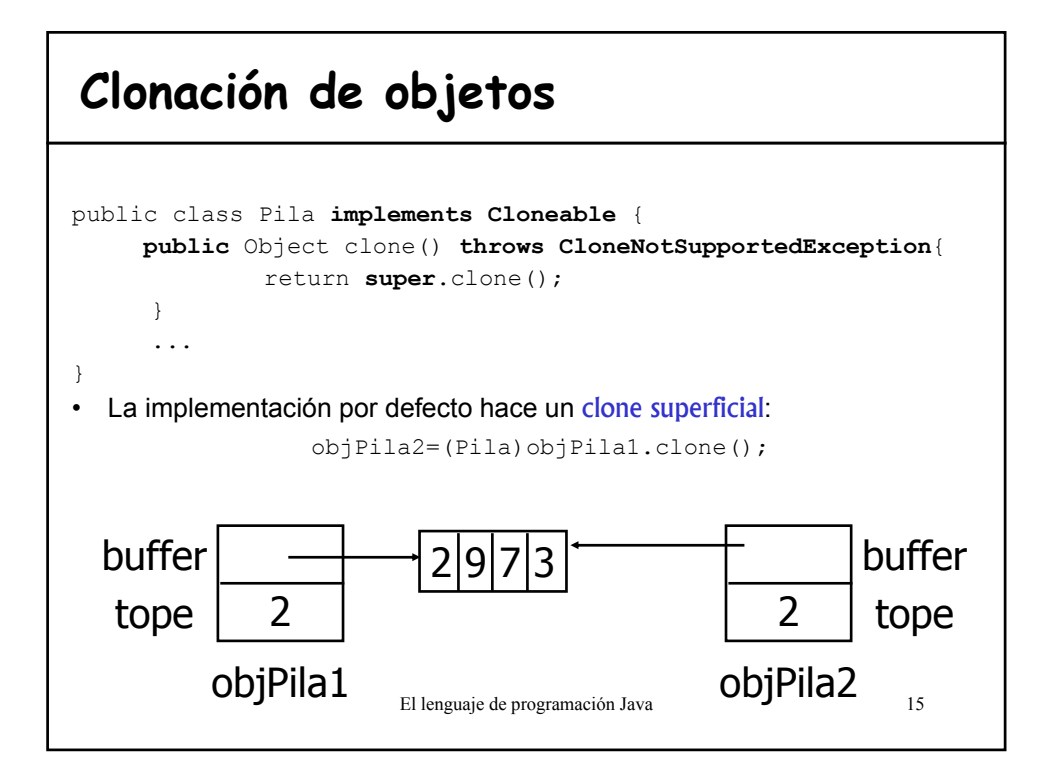

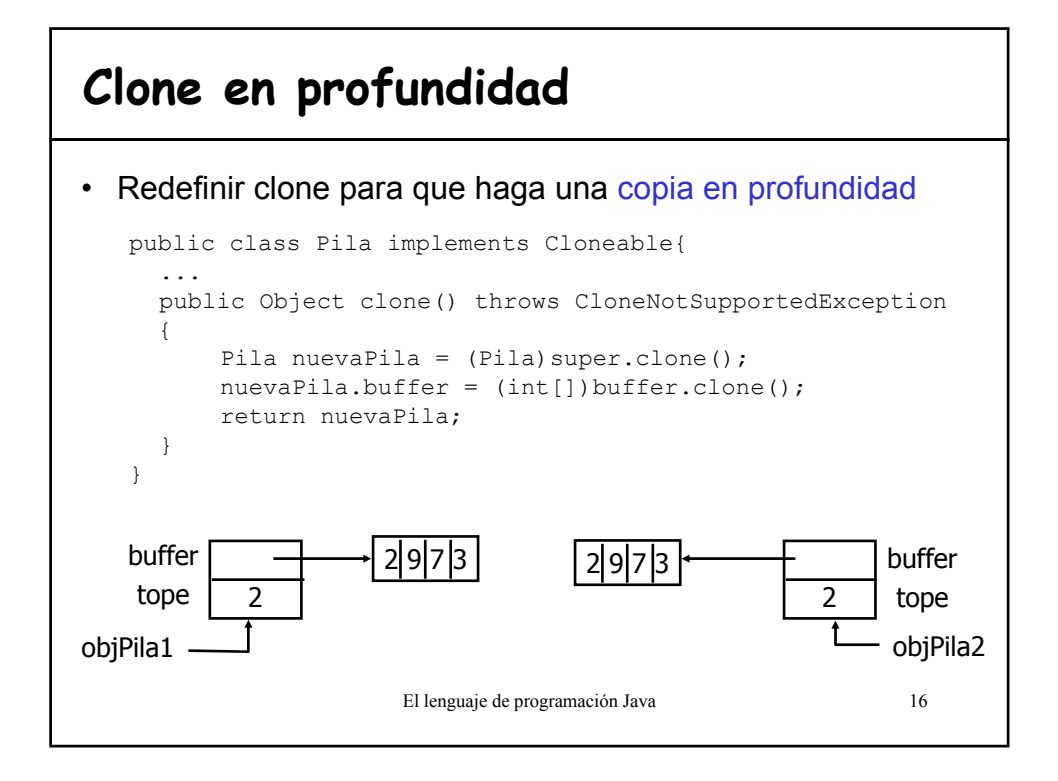

#### **Interfaz Serializable (java.io)** • Convierte un objeto que implemente el interfaz Serializable en una secuencia de bytes que puede restablecerse completamente en el objeto original INDEPENDIENTEMENTE de la plataforma donde se haya creado. • Útil para implementar "**persistencia**" de objetos. • El interfaz no tiene métodos sirve sólo para identificar la semántica de que es serializable. • Cualquier subclase de una clase serializable también lo es. • Este proceso no solo salva una imagen del objeto sino que también, de manera recursiva, guarda todas las referencias que contiene dicho objeto. • **Si estas serializando en el mismo Stream se recuperará la misma estructura de objetos sin duplicados.**

El lenguaje de programación Java 17

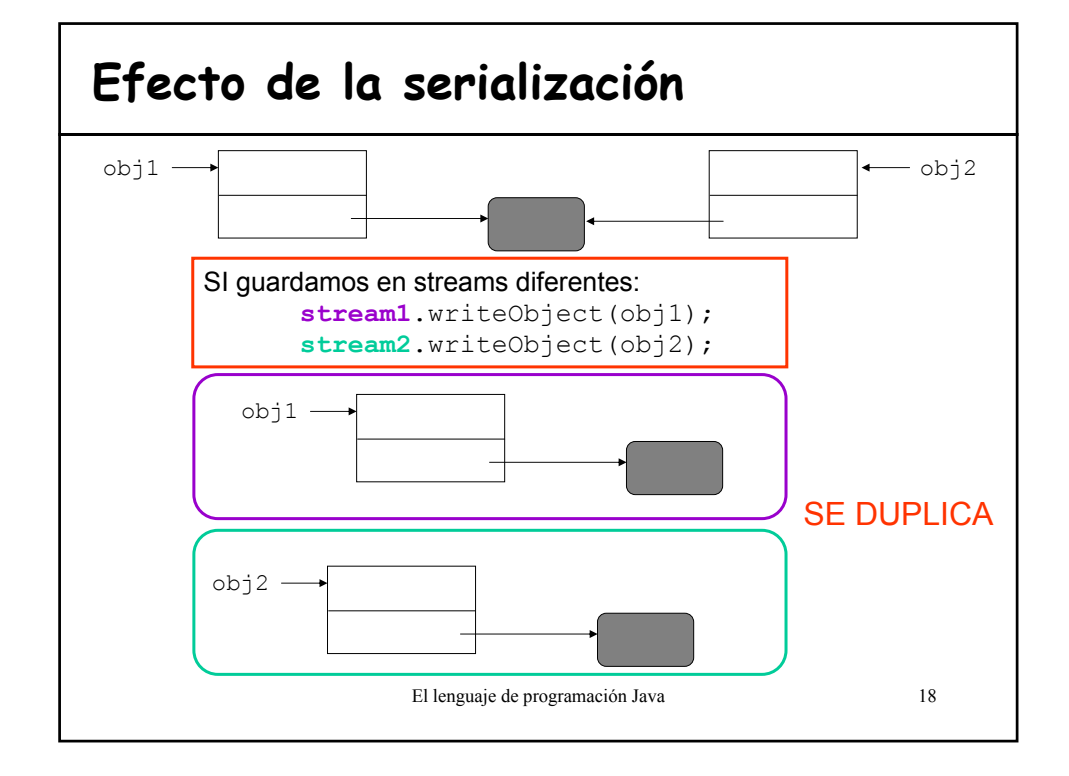

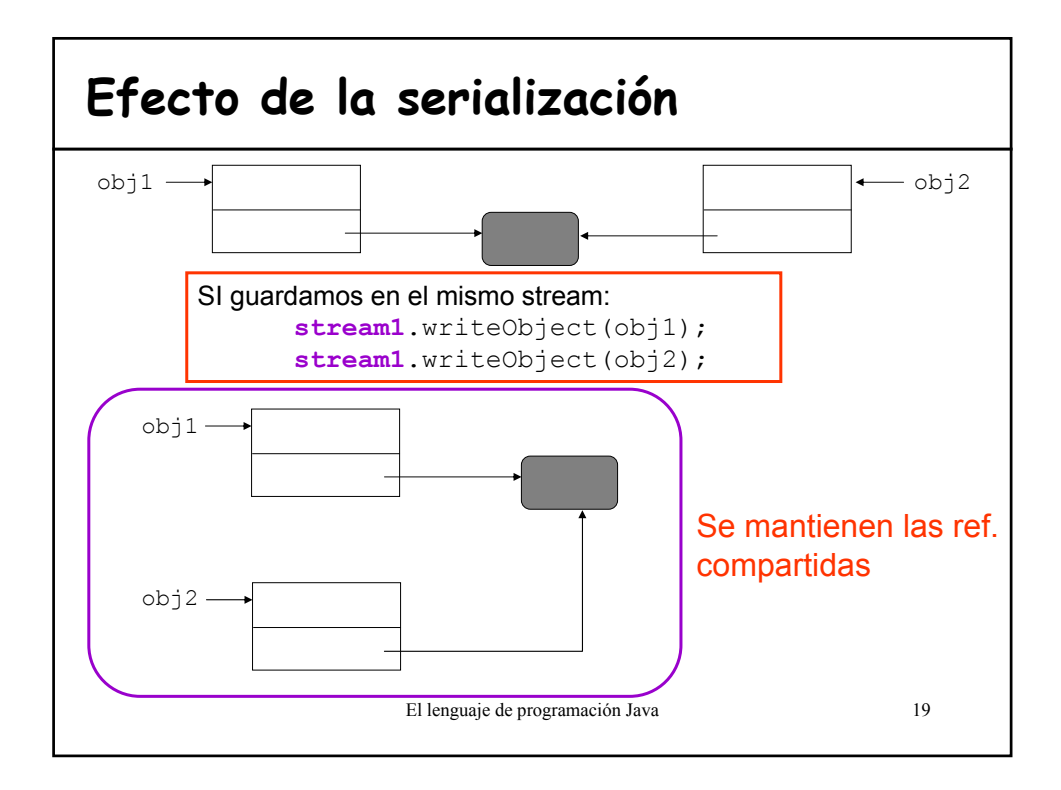

#### El lenguaje de programación Java 20 **Interfaz Serializable** • Para **serializar** un objeto: – Crear algún objeto de clase **OutputStream** y encapsularlo en un objeto **ObjectOutputStream** – invocando a **writeObject()**el objeto se serializa y se envía al OutputStream – Si la clase no implementa la interfaz Serializable se lanza la excepción **NotSerializableException**. – Marcar con **transient** los atributos que no se serializan. • Para **des-serializar** un objeto: – Encapsula un objeto **InputStream** y encapsularlo en un objeto **ObjectInputStream** – invocando a **readObject()**el objeto se des-serializa y se devuelve una referencia al objeto recuperado – downcast para convertir el Object a la clase adecuada

## **Ejemplo Serializable (guardar)**

```
El lenguaje de programación Java 21
import modelo.*;
import java.io.*;
public class TestSerializable { 
 public static void main(String[] args) {
    Empleado[] plantilla = new Empleado[10];
    Secretaria secre = new Secretaria("Ana");
   plantilla[0] = secre;
   plantilla[1] = new Jefe("kike", secre);
   plantilla[2] = new Jefe("Pedro", secre);
    try{
     ObjectOutputStream out = new ObjectOutputStream(new
                           FileOutputStream("empleados.ser"));
      out.writeObject(plantilla);
      out.close();
    }catch (Exception e){
      e.printStackTrace();
    }
```
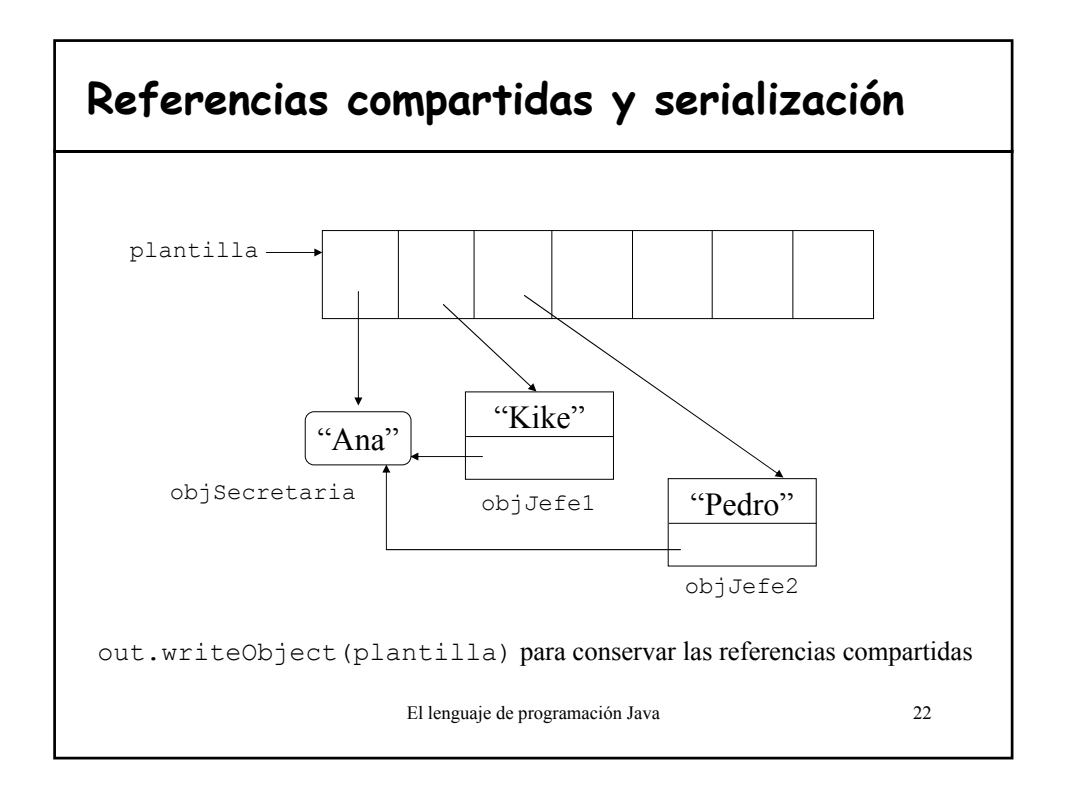

# **Ejemplo Serializable (recuperar)**

```
try{
     ObjectInputStream in = new ObjectInputStream(new
                           FileInputStream("empleados.ser"));
     Empleado [] plantilla2;
     plantilla2= (Empleado[]) in.readObject();
    }catch (Exception e){
     e.printStackTrace();
    } 
 }//FIN MAIN
}//FIN TestSerializable
```
- La clase Empleado implementa Serializable.
- Todos los empleados se guardan en el mismo Stream para no duplicar el objeto Secretaria.

El lenguaje de programación Java 23

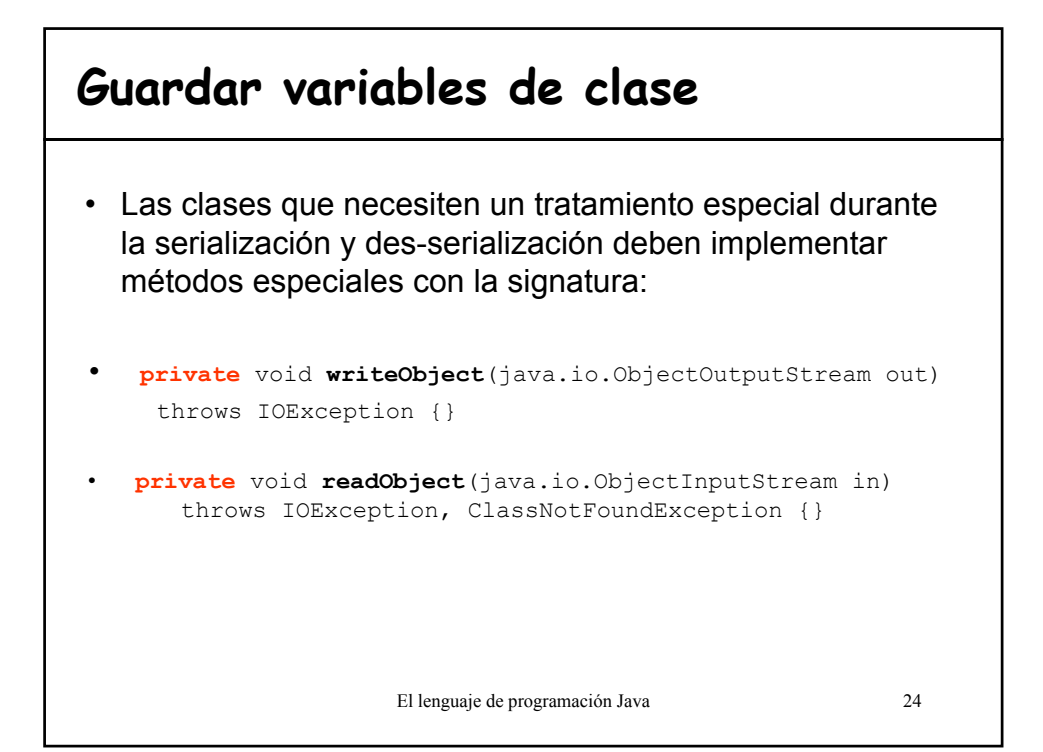

# **Ejemplo guardar variables static**

#### En la clase **Jugador**:

```
El lenguaje de programación Java 25
private void writeObject(ObjectOutputStream out) 
  throws IOException{
      out.defaultWriteObject();
      out.writeInt(nextNumero);
}
private void readObject(ObjectInputStream in) throws
  IOException, ClassNotFoundException{
      in.defaultReadObject();
      nextNumbero = in.readInt();}
```